$<<$ MATLAB

 $<<$ MATLAB $>$ 

- 13 ISBN 9787118035964
- 10 ISBN 7118035963

出版时间:2005-1

页数:358

字数:534000

extended by PDF and the PDF

http://www.tushu007.com

 $,$  tushu007.com

 $<<$ MATLAB $>$ 

 $\begin{array}{lllllllllllllllllllllllllllll\mathrm{MATLAB} \qquad \qquad \mathrm{MATLAB} \qquad \qquad \mathrm{MAT$ MATLAB 该书作为MATLAB通信仿真的技术手册,首先介绍了MATLAB的基本操作,使对MATLAB不太熟悉的  $MATLAB$ 

 $,$  tushu007.com

 $MATLAB$  $MATLAB$  and  $MATLAB$ 

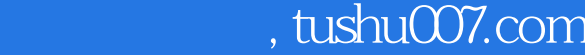

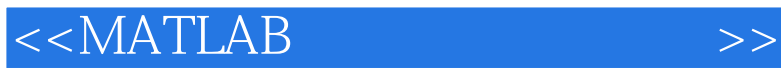

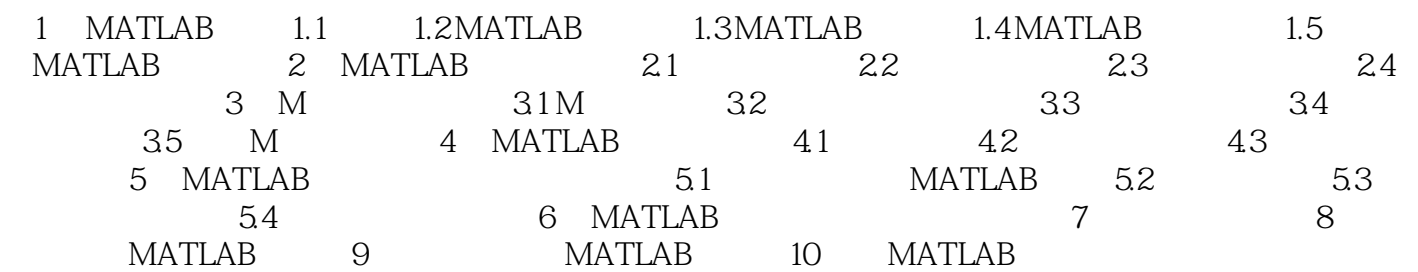

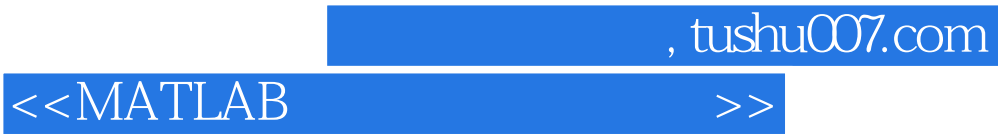

本站所提供下载的PDF图书仅提供预览和简介,请支持正版图书。

更多资源请访问:http://www.tushu007.com